## **HƯỚNG DẪN SỬ DỤNG CƠ SỞ DỮ LIỆU CỦA CỤC THÔNG TIN KHOA HỌC VÀ CÔNG NGHỆ QUỐC GIA (NASATI)**

## **1. Giới thiệu chung**

Cơ sở dữ liệu (CSDL) của Cục Thông tin Khoa học và Công nghệ Quốc gia (NASATI) là CSDL đa ngành, đa lĩnh vực phục vụ hoạt động nghiên cứu và đào tạo của cán bộ, giảng viên, đặc biệt là nhà nghiên cứu.

Với tài khoản được cung cấp, người sử dụng được lựa chọn tối đa 8 nguồn tài liệu: CSDL ScienceDirect, Công bố KH&CN Việt Nam, Nhiệm vụ KH&CN Việt Nam, IEEE Xplore Digital Library, ProQuest Central, Springer Nature, IG Publishing, SAGE.

## **2. Hướng dẫn sử dụng**

- Bước 1: Truy cập vào website của Trung tâm Học liệu [\(https://tthl.tdmu.edu.vn/\)](https://tthl.tdmu.edu.vn/) - > Chọn Nguồn tài nguyên -> CSDL mua quyền truy cập -> Chọn [Cục Thông tin Khoa học](https://tthl.tdmu.edu.vn/News/Detail/5198)  và Công nghệ [Quốc gia \(NASATI\).](https://tthl.tdmu.edu.vn/News/Detail/5198)

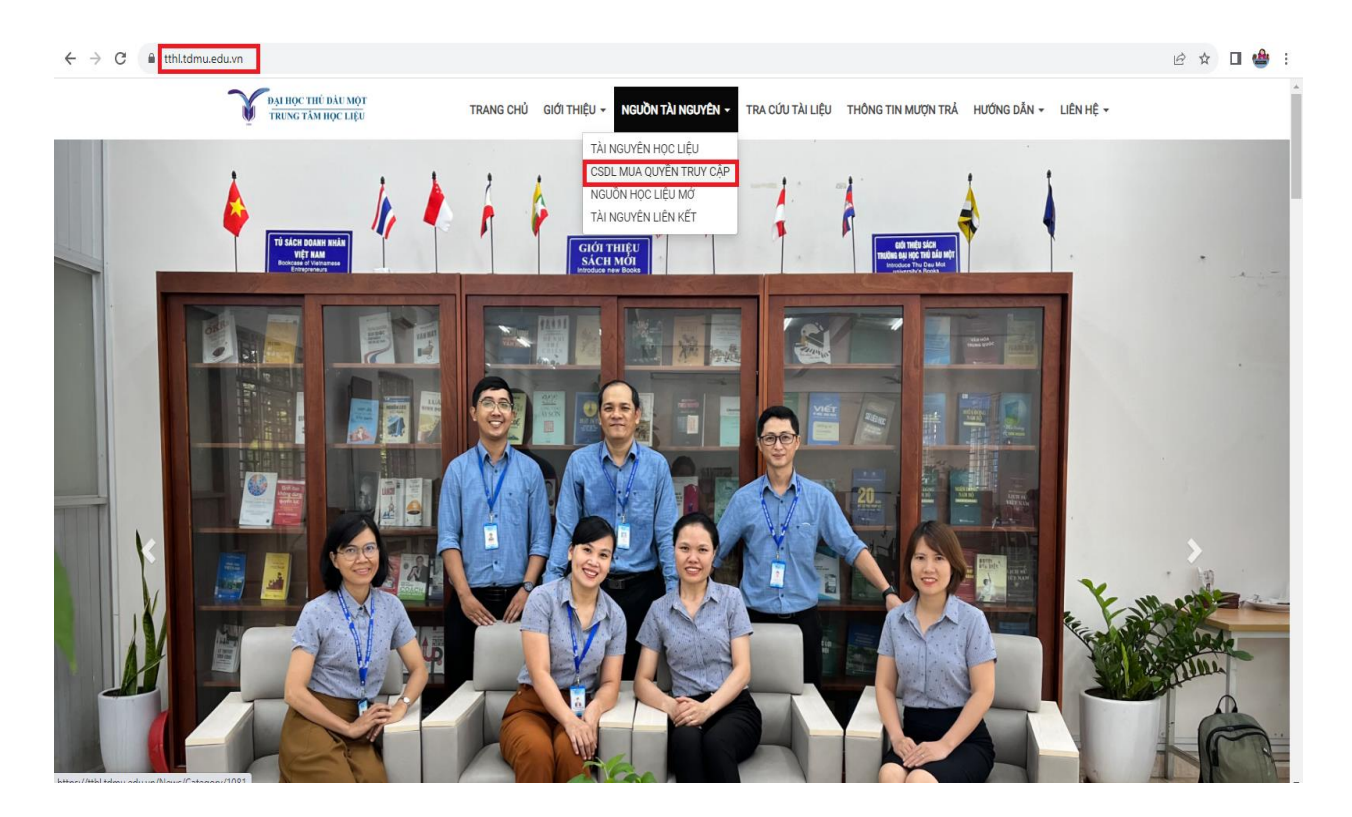

- Bước 2: Gõ tên đăng nhập và mật khẩu:

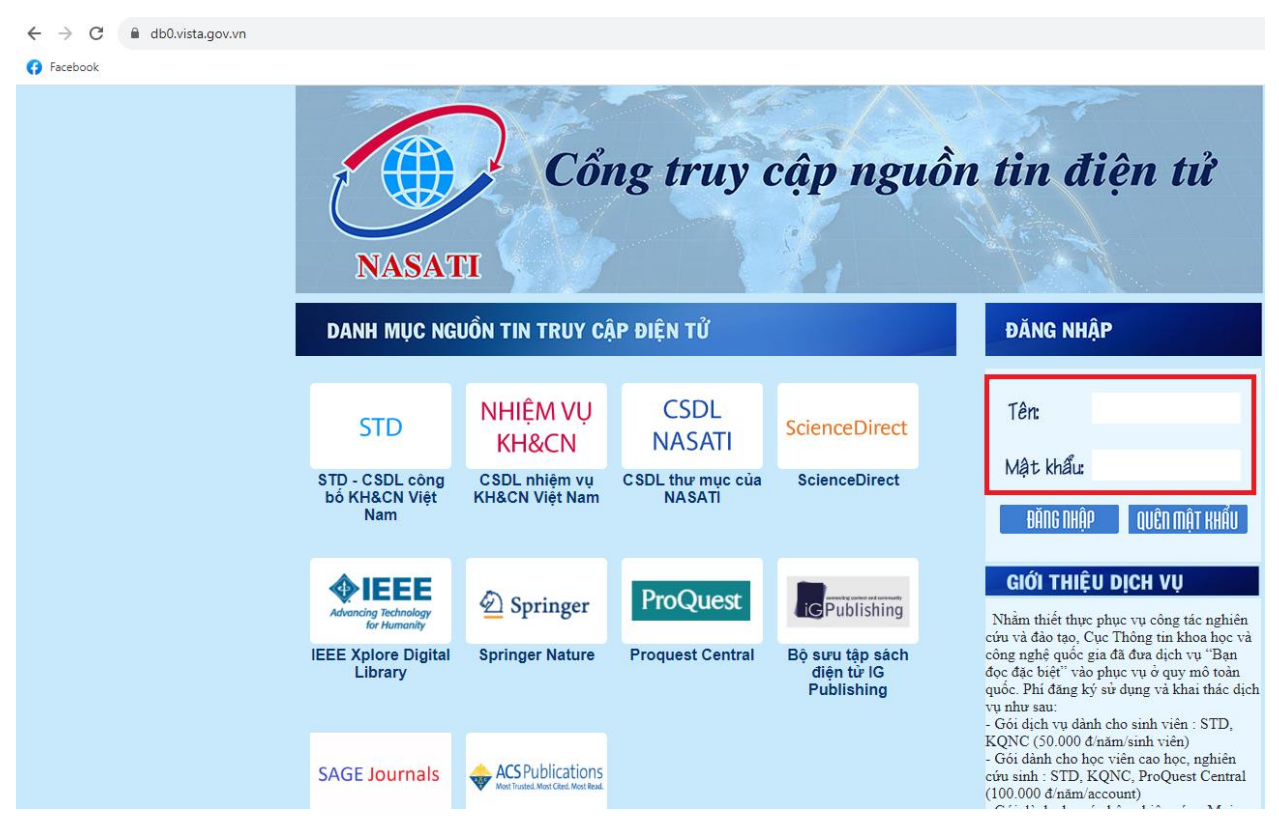

- Bước 3: Chọn CSDL muốn truy cập (góc bên trái màn hình):

Ví dụ: CSDL [ScienceDirect](https://login.dbvista.idm.oclc.org/login?url=https://www.sciencedirect.com)

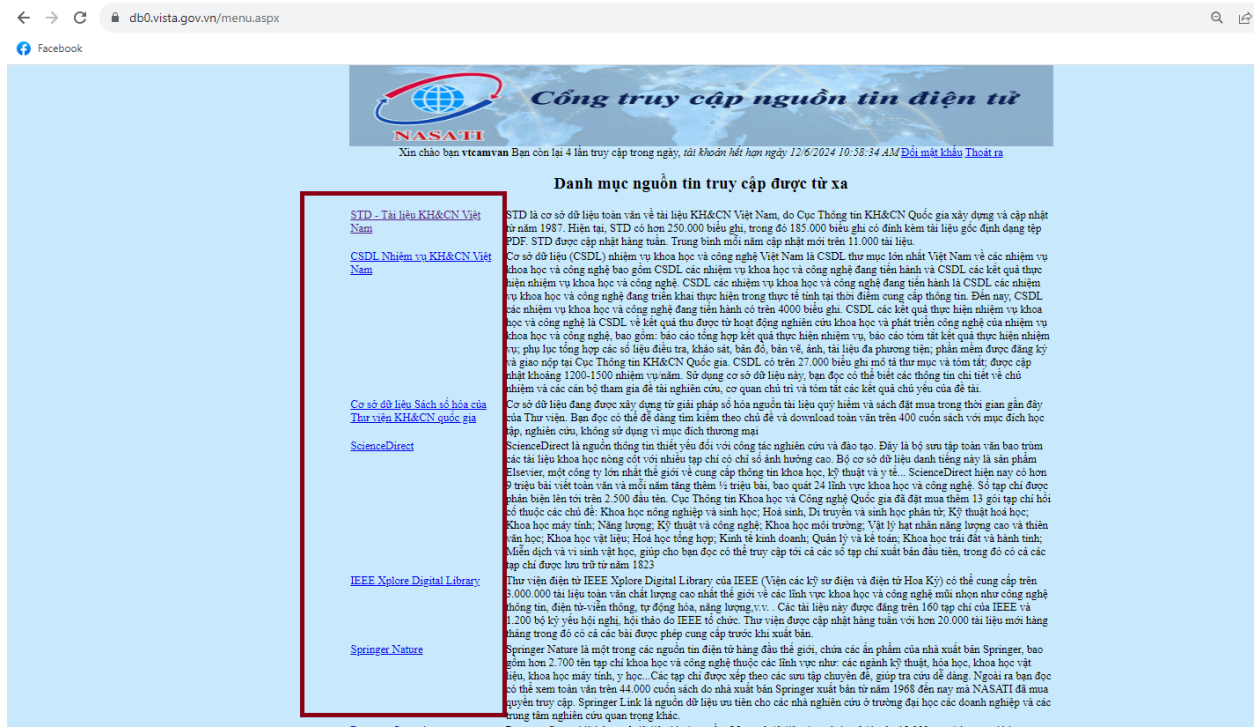

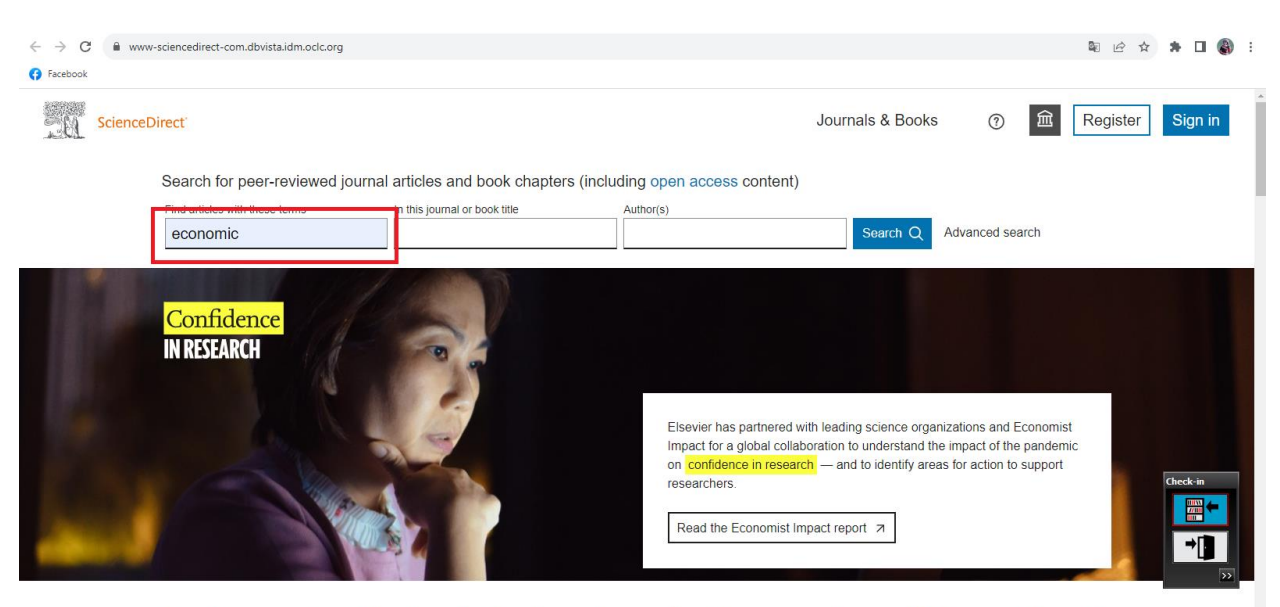

- Bước 4: Gõ nhan đề/tác giả,… cần tìm vào ô tìm kiếm ->Nhấn "tìm kiếm".

Explore scientific, technical, and medical research on ScienceDirect

FEEDBACK C

- Bước 5: Click vào tài liệu cần xem để xem toàn văn và tải về

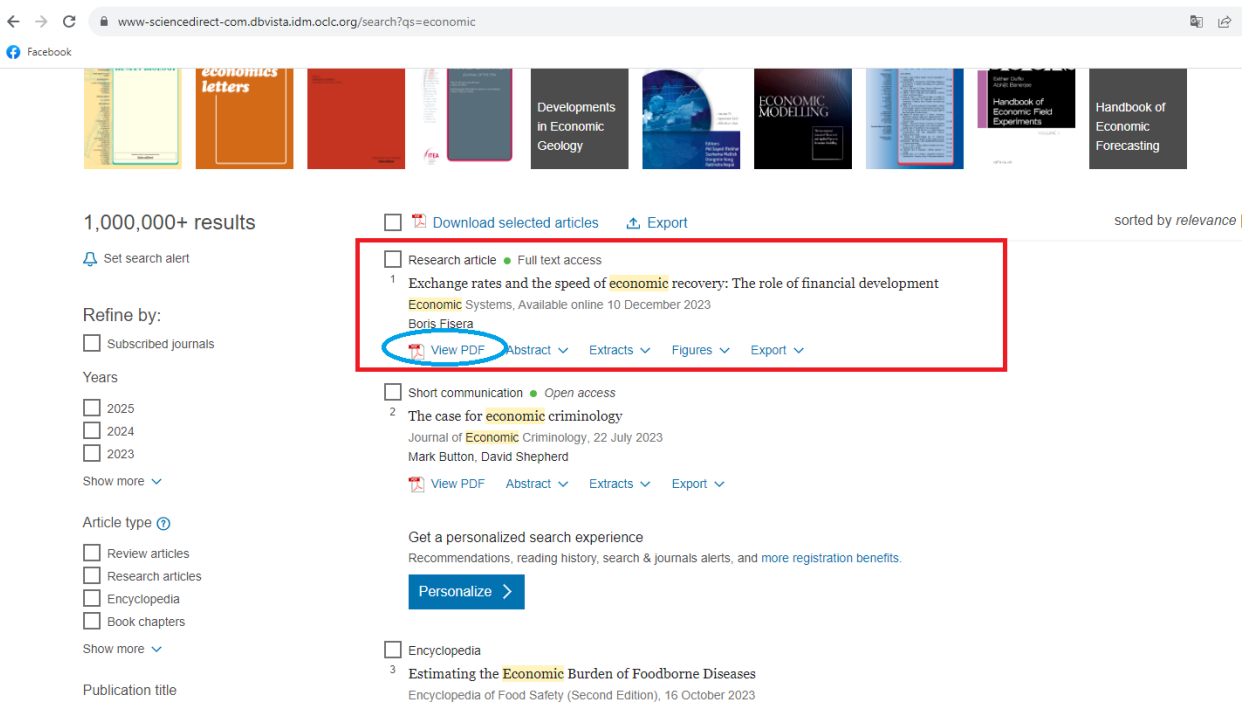

**O** Facebook E Exchange rates and the speed of economic recovery\_ The role of financial development  $1/54$  | - 100% + |  $\Box$   $\Diamond$ Journal Pre-proof **ECONOMI**<br>SYSTEMS Exchange rates and the speed of economic recovery: The role of financial development **Boris Fisera** S0939-3625(23)00104-8  $\overline{\text{PII}}$ : DOI: https://doi.org/10.1016/j.ecosys.2023.101165 Reference: ECOSYS101165 To appear in: Economic Systems Received date: 27 August 2022 Revised date: 21 April 2023<br>Accepted date: 11 May 2023 Please cite this article as: Boris Fisera, Exchange rates and the speed of economic recovery: The role of financial development, *Economic Systems*, (2023) doi:https://doi.org/10.1016/j.ecosys.2023.101165

- Bước 6: Click chọn "tải xuống" hoặc "in" tài liệu:

**3. Một số lưu ý**

- Mỗi Khoa/Viện có chương trình đào tạo đều có tài khoản truy cập riêng. Vui lòng không thay đổi mật khẩu và cung cấp tài khoản ra bên ngoài.

- Mỗi tài khoản được truy cập tối đa 05 lần/ngày, mỗi lần 90 phút và được phép tải tối đa 20 tài liệu/ngày. Trường hợp quý Thầy/Cô muốn sử dụng lâu hơn, không hạn chế số lần truy cập và lượt tải, vui lòng đến sử dụng mạng internet của Trung tâm Học liệu.

- Mọi thắc mắc hoặc cần hỗ trợ, vui lòng liên hệ cô Nguyễn Thị Hương., email: [huongnt@tdmu.edu.vn,](mailto:huongnt@tdmu.edu.vn) SĐT: 0387840422.

Hy vọng CSDL của NASATI sẽ hỗ trợ hiệu quả trong hoạt động giảng dạy và nghiên cứu của quý Khoa/Viện.

## **TRUNG TÂM HỌC LIỆU**